# Farm-to-Fork Sustainability Edit-a-thon

Ariel Cetrone Institutional Partnerships Manager Wikimedia DC User: @Ariel Cetrone (WMDC)

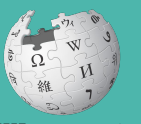

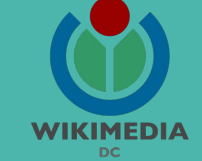

Presented by U.S. Department of Agriculture's Agricultural Research Service and Wikimedia DC

April 13, 2018 | Washington, DC

9AM-2PM

# **Agenda**

- **•** Overview
- Housekeeping: Wifi, **Dashboard**
- Introduction: What is Wikipedia?
- Wikipedia and gender
- Basics and policies
- Create and username/Sign-in
- Article anatomy
- Let's practice
- Other ways to edit
- Review NAL Resources

# **Housekeeping**

**Navigate to the wiki event page. Go to Wikipedia.org and enter the following shortcut into the search bar. WMDC-ARS Bookmark this page. We will use it throughout the day.**

## **Introduction**

# **Wikipedia: the 21st-century encyclopedia**

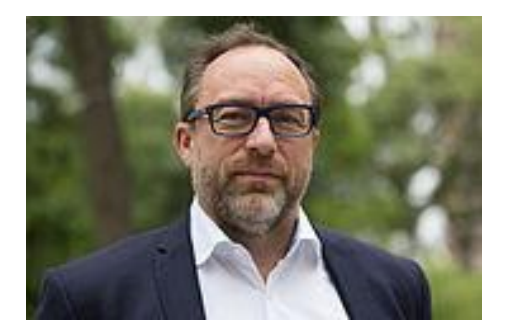

*"Imagine [a world](https://en.wikiquote.org/wiki/World) in which every single person on the planet is given [free](https://en.wikiquote.org/wiki/Free) access to the sum o[f all](https://en.wikiquote.org/wiki/All) human knowledge. That's what we're doing."*

-Jimmy Wales, co-founder, Wikipedia

# **About us**

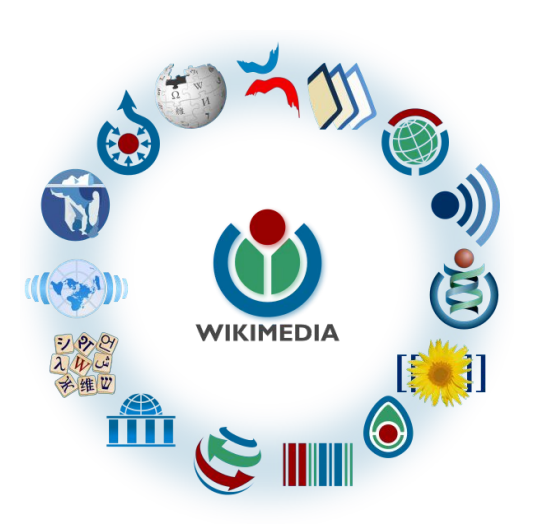

Free as in beer, Free as in freedom ... gratis et libre Created and edited by volunteers

Overseen by nonprofit Wikimedia Foundation

All edits and versions recorded forever (revision history)

5+ million articles, 270+ languages

75k active users/month, 11k very active users/month

## **Free...**

All content freely licensed without restrictions

Creative Commons Attribution Sharealike or Public Domain

Written content or image/video/audio uploads

Wikimedia Commons - multimedia repository commons.wikimedia.org

Commercial re-use is absolutely allowed. Google, publishers...

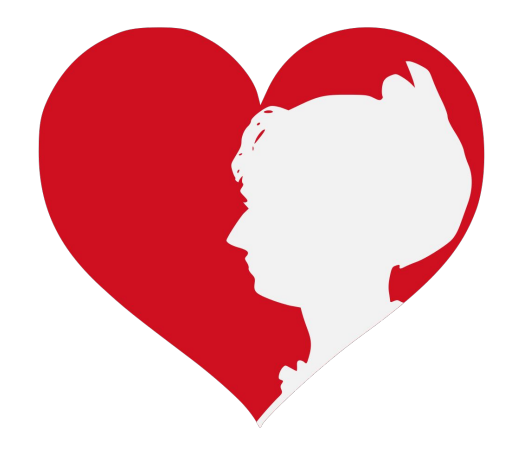

## **Wikipedia and Gender**

# Editor gender gap? Unsilence the silent

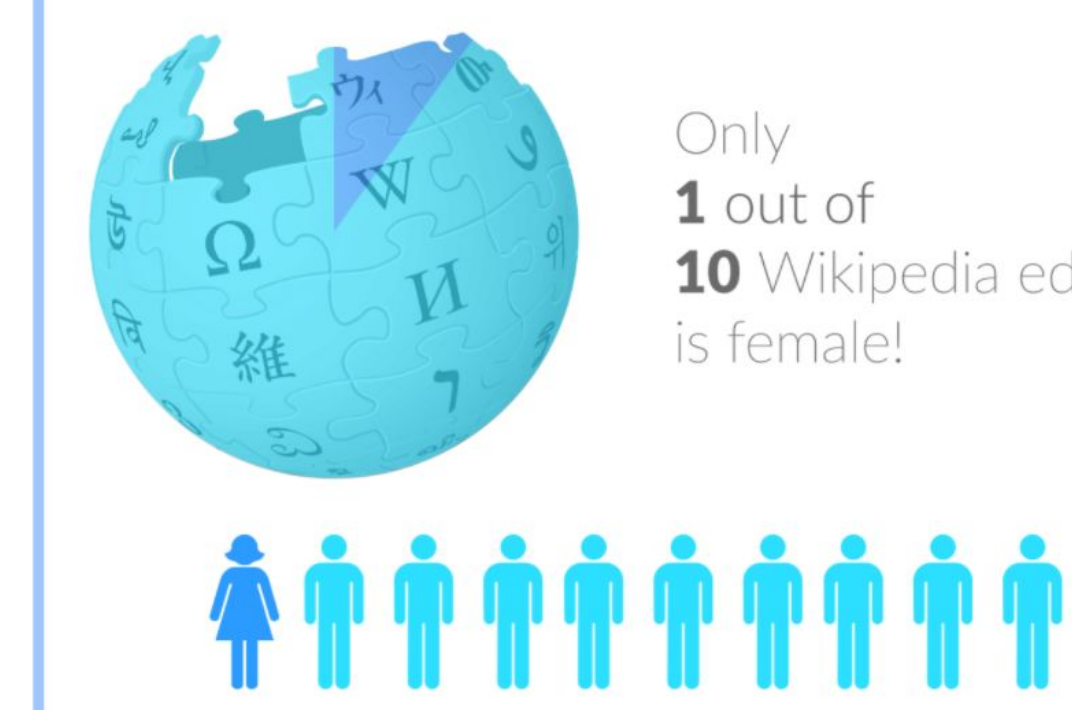

10 Wikipedia editors

# **Content gender gap? Make the invisible visible**

### **Percentage of women's biographies**

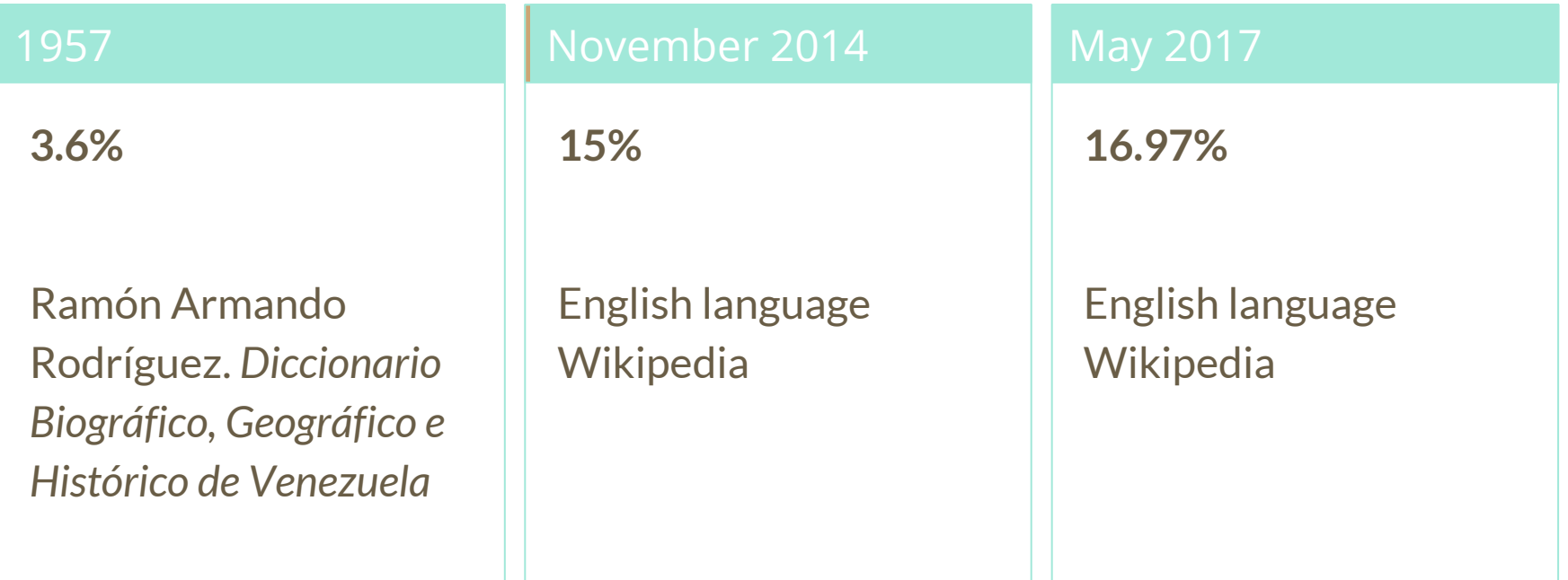

## **How Can We Fix This?**

- Engagement through edit-a-thons, training opportunities and [Wikiprojects](https://en.wikipedia.org/wiki/Wikipedia:WikiProject_Women_in_Red#Worklists) [like Women in Red.](https://en.wikipedia.org/wiki/Wikipedia:WikiProject_Women_in_Red#Worklists)
- Ideal Partners Are: Nonprofits\*, colleges/universities, government entities and beyond

### **\*75% of nonprofit employees are female. These nonprofits include educational, scientific and literary organizations. It's time to engage these 'gatekeepers'.**

\*Source The White House Project's 2009 report, *Benchmarking Women's Leadership*,

## **Basics and Policies**

# **Wikis**

- A website where anyone can edit any page at any time
- Meant to be "quick"
- Remembers all versions (nothing ever destroyed)
- Hyperlinks between pages

# **Wikipedia policies**

- **Neutral Point of View** written so all sides can agree
- **Notability** significant independent sources -> importance
- **Verifiability** Using reliable sources to reference information
- **No original research** point to existing scholarship
- **Assume good faith** start with congenial spirit
- **Conflicts of interest** disclose and abide by terms of service

## **Create A Username/Sign-in**

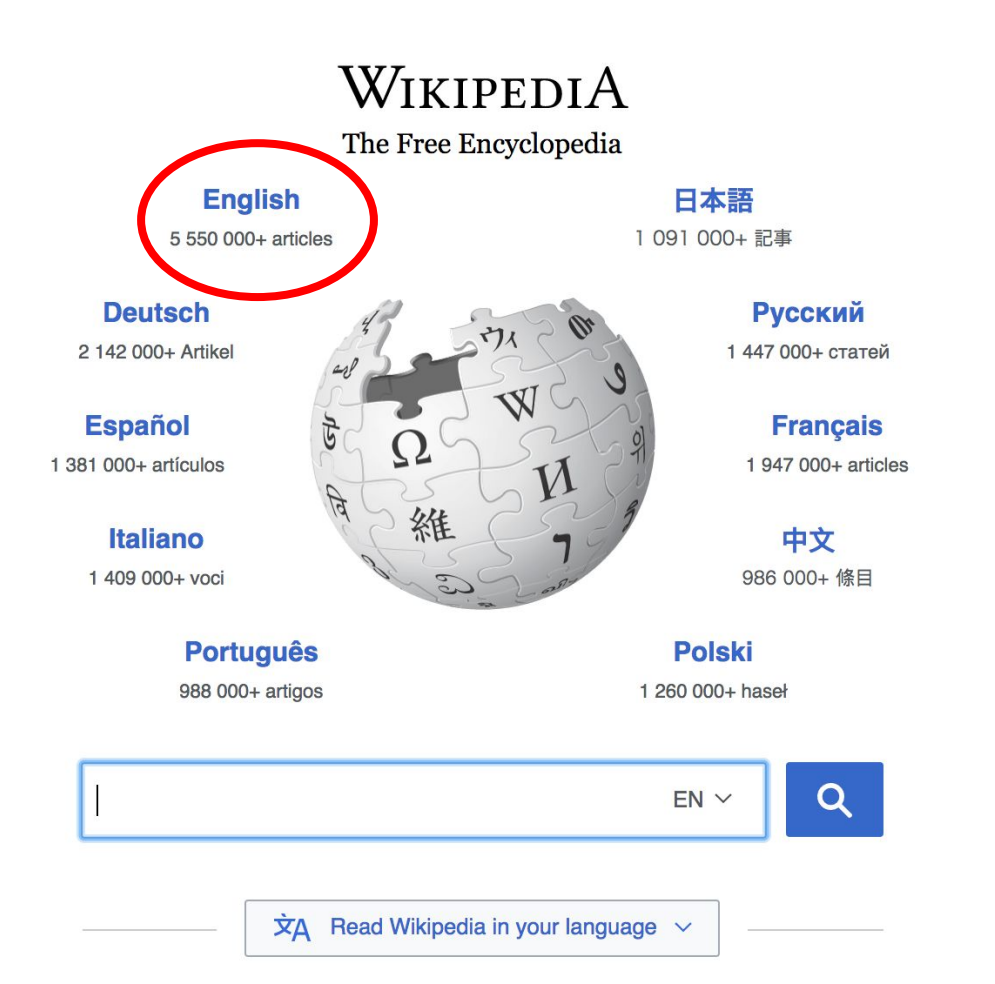

#### Not logged in Talk Contributions Create account Log in Search Wikipedia Read **View source View history**

- $•$  Arts
- Biography
- Geography
- History
- Mathematics
- Science
- Society
- Technology
- All portals

**J BC) was a queen of Seleucid** ighter of Ptolemy VIII and became the queen of Egypt in 115 to her brother, King Ptolemy IX, King Ptolemy X. In 103 BC, n alliance with the Seleucid ruler

#### In the news

- The British construction and services company **Carillion** goes into compulsory liquidation.
- The oil tanker MV Sanchi sinks with the loss of all 32 crew eight days after colliding with another ship

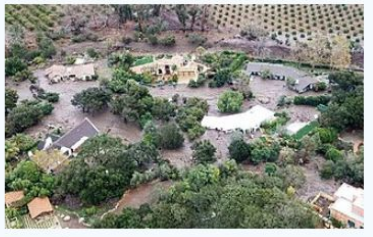

Mudflow damage in Santa Rarbara County

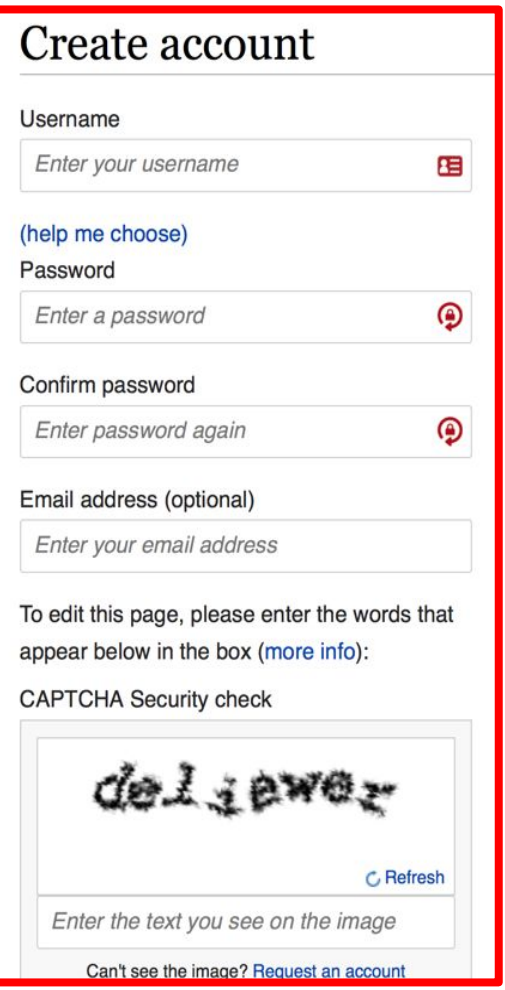

# **1. Create account and login**

[https://en.wikipedia.org/w/index.php?title=Special:CreateAccount](https://en.wikipedia.org/w/index.php?title=Special:CreateAccount&returnto=Wikipedia%3AWhy_create_an_account%3F)

- Individuals only; no institutional, shared accounts
- Advantages
	- Signals membership in community
	- Facilitates discussion
	- Preferences and privacy

**Article anatomy**

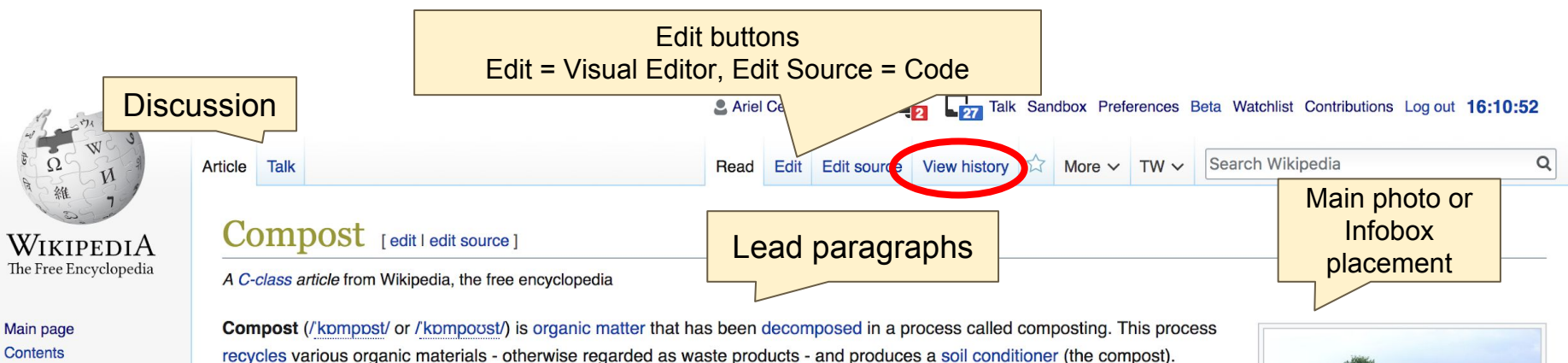

Compost is rich in nutrients. It is used for example in gardens, landscaping, horticulture, urban agriculture and organic farming. The compost itself is beneficial for the land in many ways, including as a soil conditioner, a fertilizer, addition of vital humus or humic acids, and as a natural pesticide for soil. In ecosystems, compost is useful for erosion control, land and stream reclamation, wetland construction, and as landfill cover (see compost uses). Organic ingredients intended for composting can alternatively be used to generate biogas through anaerobic digestion.

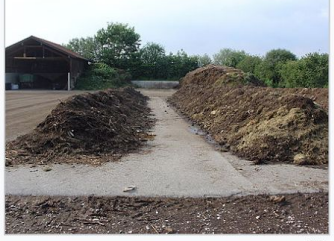

A community-level composting plant d in a rural area in Germany

At the simplest level, the process of composting requires making a heap of wet organic matter (also called green waste, such as leaves, grass, food scraps) and waiting for the materials to break down into humus after a period of months. At the more advanced level, composting is a multi-step, closely monitored process with measured inputs of water, air, and carbon- and nitrogen-rich materials. The decomposition process is aided by shredding the plant matter, adding water and ensuring proper aeration by

reqularly turning the mixture when open piles or "windrows" are used. Earthworms and fungi further break up the material. Bacteria requiring oxygen to function (aerobic

**About Wikipedia Community portal Recent changes** Contact page

**Featured content** 

**Current events** 

Random article Donate to Wikipedia

Wikipedia store

#### Materials that can be composted [edit | edit source]

Composting is a process used for resource recovery. It can recycle an unwanted by-product from another process (a waste) into a useful new product.

#### Organic solid waste (green waste) [edit | edit source]

Composting is a process for converting decomposable organic materials into useful stable products. Therefore, valuable landfill space can be used for other wastes by composting these materials rather than dumping them on landfills. It may however be difficult to control inert and plastics contamination from municipal solid waste.

Co-composting is a technique that processes organic solid waste together with other input materials such as dewatered fecal sludge or sewage sludge. [4]

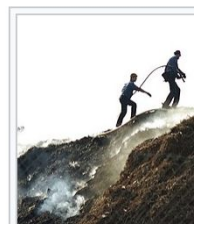

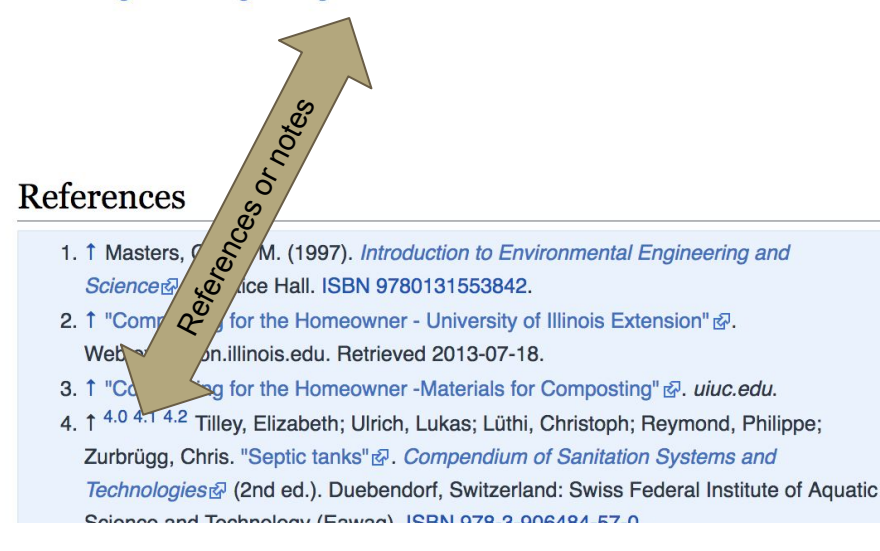

- Diener, Stefan; Studt Solano, Nandayure M.; Roa Gutiérrez, Floria; Zurbrügg,  $28.1$ Christian; Tockner, Klement (2011). "Biological Treatment of Municipal Organic Material using Black Soldier Fly Larvae". Waste and Biomass Valorization. 2 (4): 357-363. doi:10.1007/s12649-011-9079-1内 ISSN 1877-2641内
- 29. 1 Booth, Donald C.; Sheppard, Craig (1984-04-01). "Oviposition of the Black Soldier Fly, Hermetia illucens (Diptera: Stratiomyidae): Eggs, Masses, Timing, and Site Characteristics"& Environmental Entomology. 13 (2): 421-423. doi:10.1093/ee/13.2.421 动, ISSN 0046-225X 动,
- $22$ 30. ↑ Lalander, Cecilia: Diener, Stefan: Magri, Maria Elisa: Zurbrügg, Christian:

#### See also [edit | edit source]

- Agroecology
- · Biodynamic agriculture
- Certified Naturally Grown
- Organic movement
- Permaculture
- · Sustainable agriculture
- Terra preta
- Urban agriculture
- Waste sorting

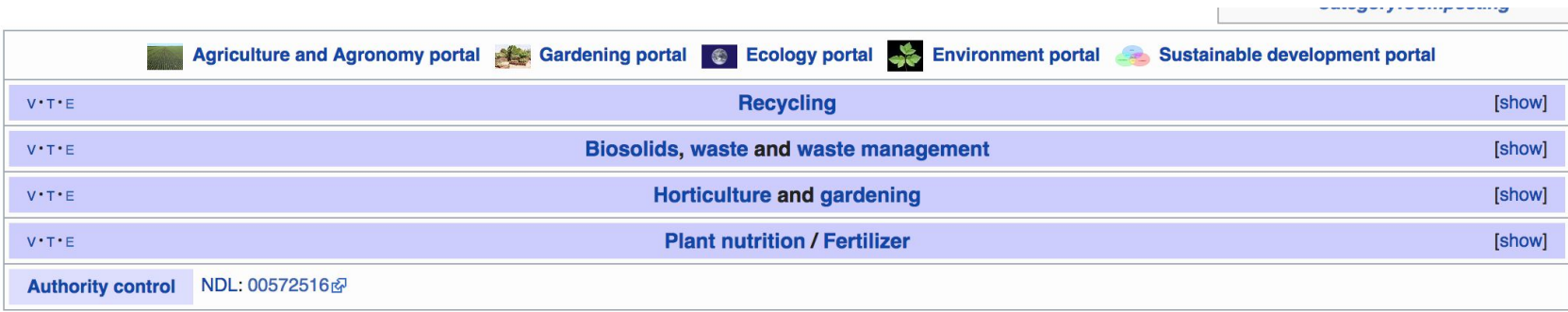

Categories (++): Composting (-) (±) | Organic gardening (-) (±) | Organic farming (-) (±) | Organic fertilizers (-) (±) | Waste management (-) (±) Gardening aids (-) (±) | Sanitation (-) (±) | Soil improvers (-) (±) | Soil (-) (±) | Sustainable food system (-) (±) | (+)

# **Article history**

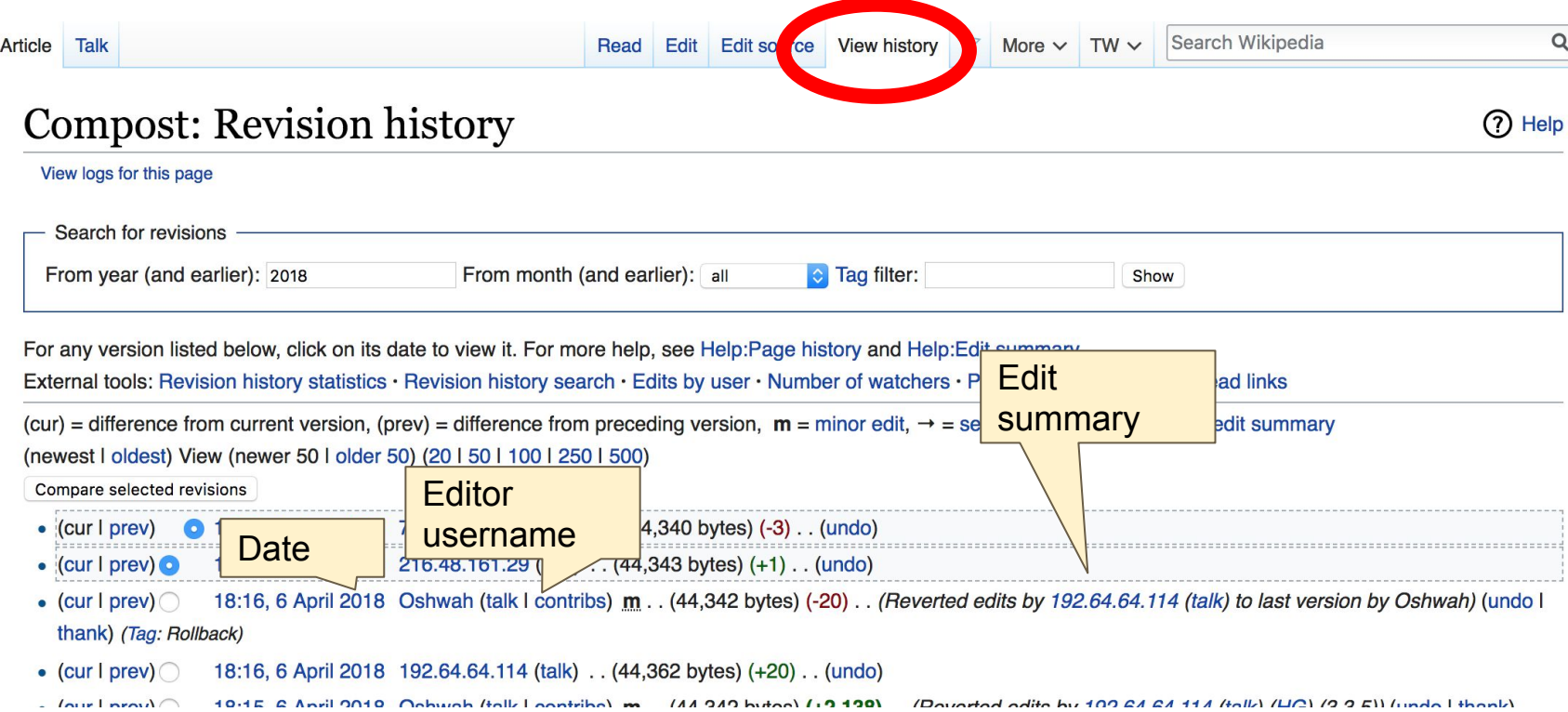

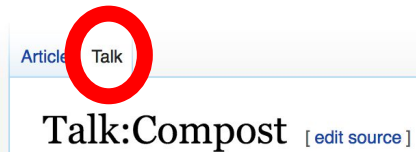

#### From Wikipedia, the free encyclopedia

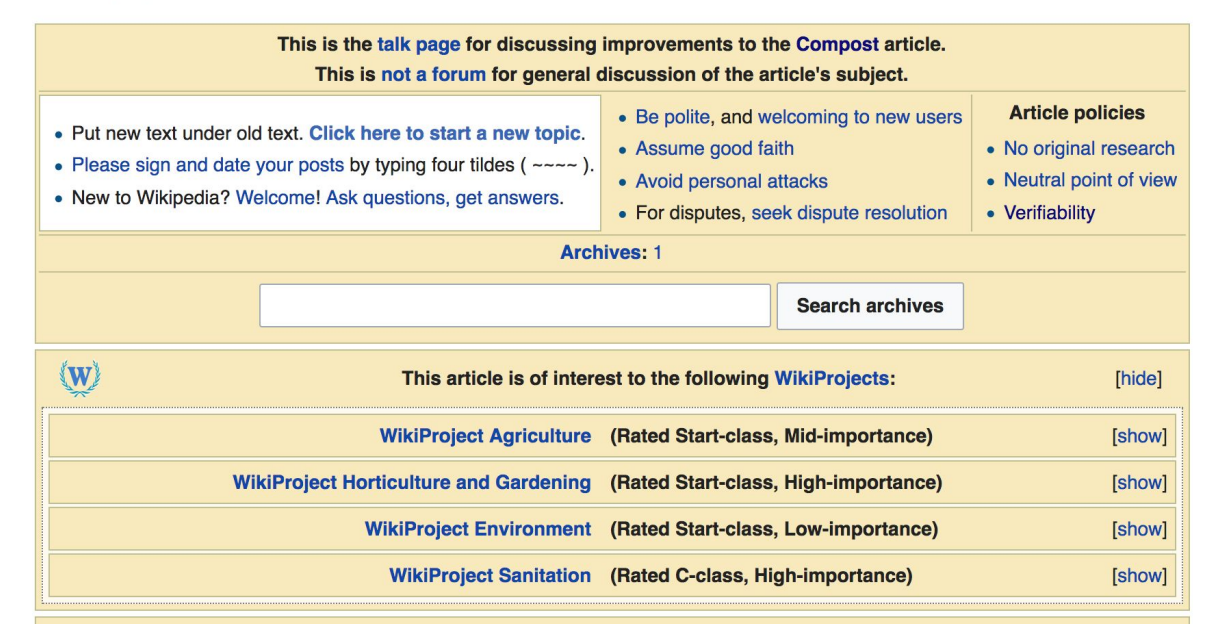

Text has been copied to or from this article; see the list below. The source pages now serve to provide attribution for the content in the destination pages and must not be deleted so long as the copies exist. For attribution and to access older versions of the copied text, please see the history links below.

• Copied Composting (oldid, history)  $\rightarrow$  Compost (diff) on 20:41, 13 April 2010

This article is or was the subject of a Wiki Education Foundation-supported course assignment. Further details are available on the course page. Assigned student

 $\Omega$ 

**Let's Practice...**

### **Set Editing Preferences**

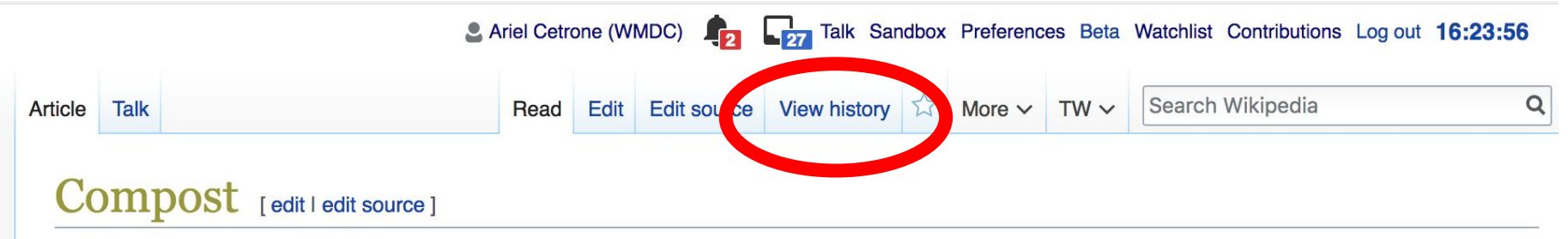

A C-class article from Wikipedia, the free encyclopedia

**Compost** (*l'kompost/ or / kompoust/*) is organic matter that has been decomposed in a process called composting. This process recycles various organic materials - otherwise regarded as waste products - and produces a soil conditioner (the compost).

Compost is rich in nutrients. It is used for example in gardens, landscaping, horticulture, urban agriculture and organic farming. The compost itself is beneficial for the land in many ways, including as a soil conditioner, a fertilizer, addition of vital humus or humic acids, and as a natural pesticide for soil. In ecosystems, compost is useful for erosion control, land and stream reclamation, wetland construction, and

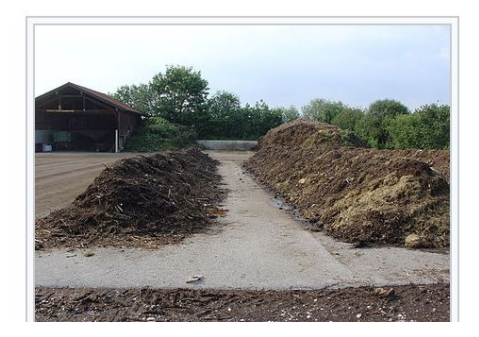

### **Set Editing Preferences**

### Preferences

For information about the settings on this page, see Help:Preferences.

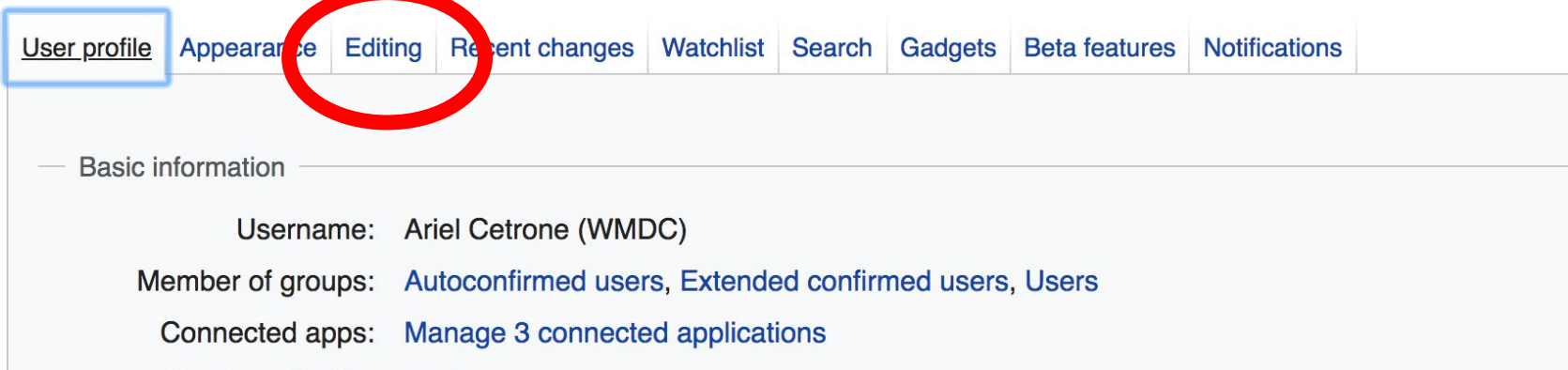

### **Set Editing Preferences**

#### Preferences

For information about the settings on this page, see Help:Preferences.

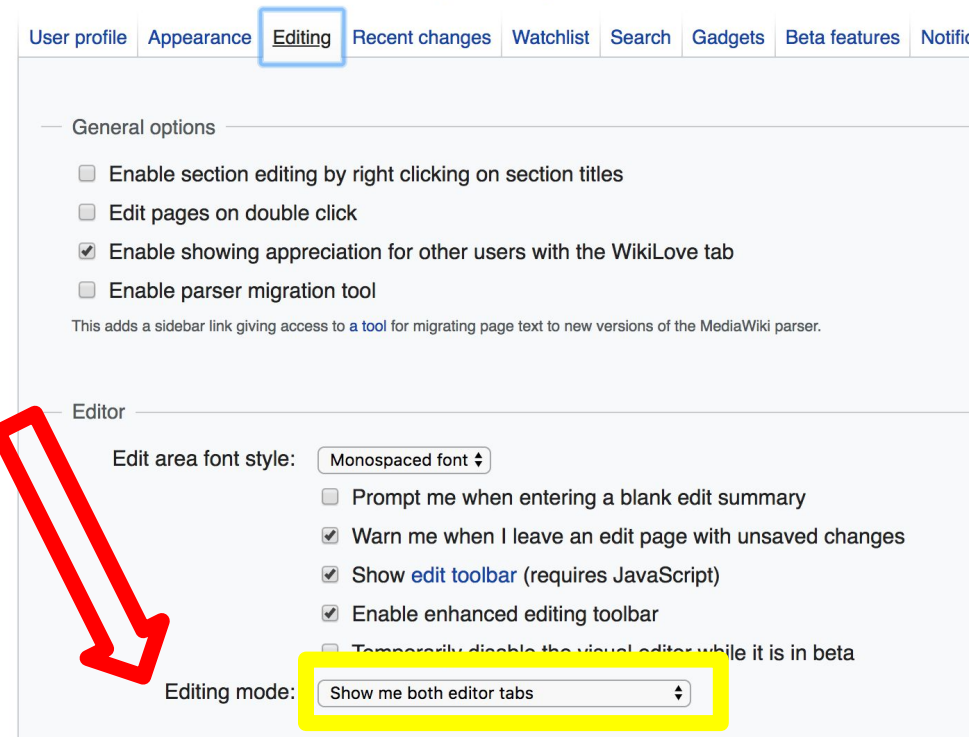

### **Edit w/ Visual Editor = What you see is what you get (mostly)**

- **1. Locate an article** 
	- **2. Select 'Edit'**
- **3. Unsure if you are in Visual Editor?**
- **Select the Pencil (red arrow), select 'Visual editing'**

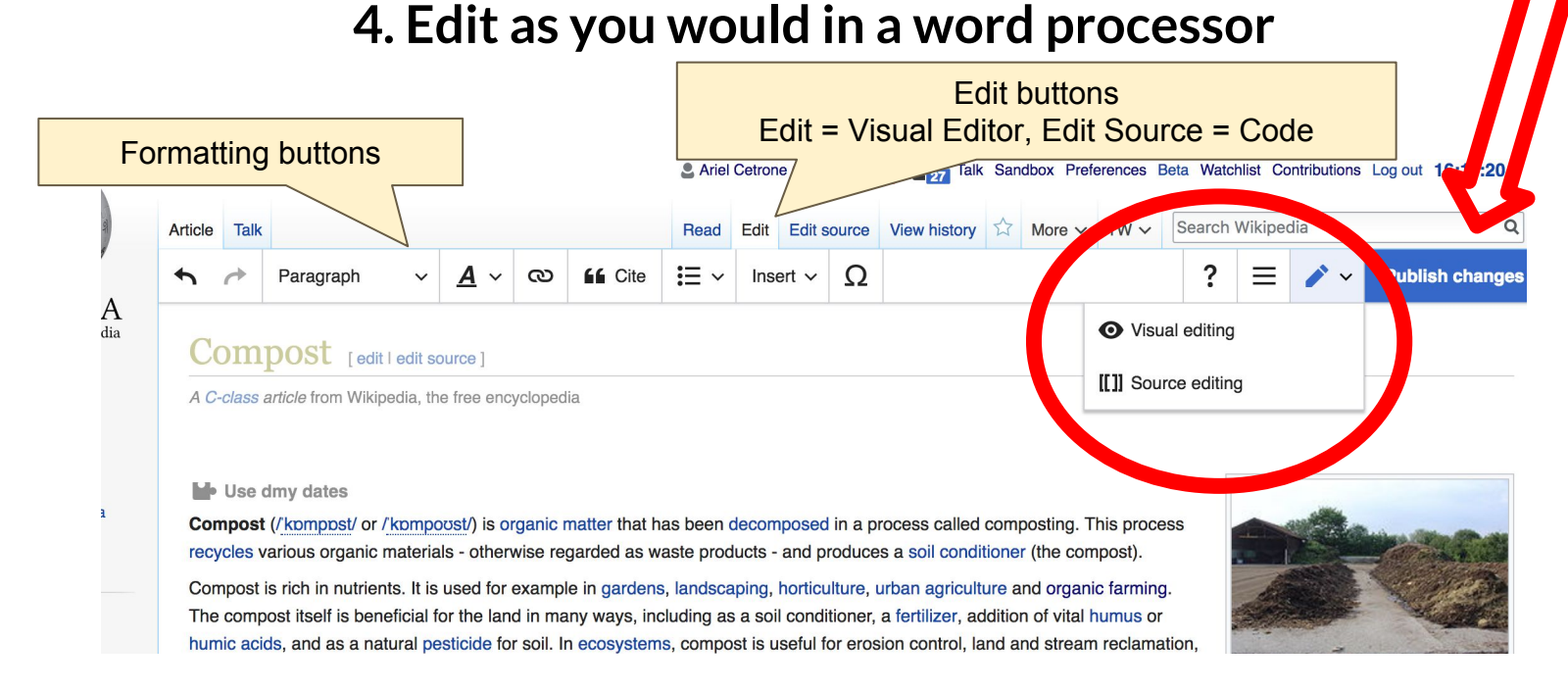

**Cite your sources**

**1. Place cursor in desired location, select 'Cite'** 

**2. Follow prompts**

**ACCite**  $\blacktriangleright$ ? Paragraph ඟ Insert  $\vee$ **IN QUARTO IN CARD INVESTIGATION** iyoot purtiy oori through the compost.

A lack of a healthy micro-organism community is the main reason why composting processes are slow in landfill lack of oxygen, nutrients or water being the cause of the depleted biological community.<sup>[10]</sup>

#### **Phases of composting**

Under ideal conditions, composting proceeds through three major phases: [10]

- An initial, mesophilic phase, in which the decomposition is carried out under moderate temperatures by meso
- As the temperature rises, a second, thermophilic phase starts, in which the decomposition is carried out by v high temperatures.
- As the supply of high-energy compounds dwindles, the temperature starts to decrease, and the mesophiles of maturation mase [1]

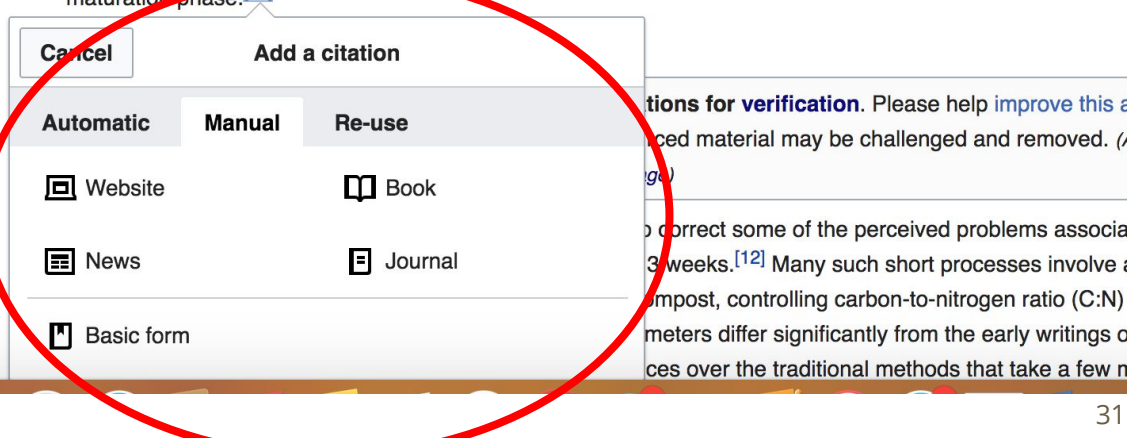

**Create links between articles**

- **1. Select text**
- **2. Select link icon**
- **3. Select article and 'Done'**

**Cite**  $\mathbf{\Xi} \setminus \mathsf{Insert} \setminus \mathsf{\Omega}$ Paragraph ඟ break down organic matter into compost. There are many types of microorganisms found in active of of which the most common are: [10] • Bacteria- The most numerous of all the microorganisms found in compost. Depending on the pl bacteria may predominate. • Actinobacteria-Necessary For preasing even peoper products such as newspaper, bark, etc. . Fungi- met sand yeast help break down materials that steria cannot, especially lignin in woo • Prodected Help consume bacteria, fungi and micro organic part vlates. Aotifers- Rotifers help control populations of bacteria and small prove cans. In addition, earthworms not only ingest partly composted material, but also wininually re-create aer Link **Cancel Done** on why composting processes are sl ed biological community.<sup>[10]</sup> **Search pages External link Q** Earthworm ijor phases:[10] **Earthworm** carried out under noderate temperat tube-shaped, segmented animal rts, in which the decomposition is car **Earthworm Jim** perature starts to decrease, and the video game series

## **Adding Photos with Wikimedia Commons**

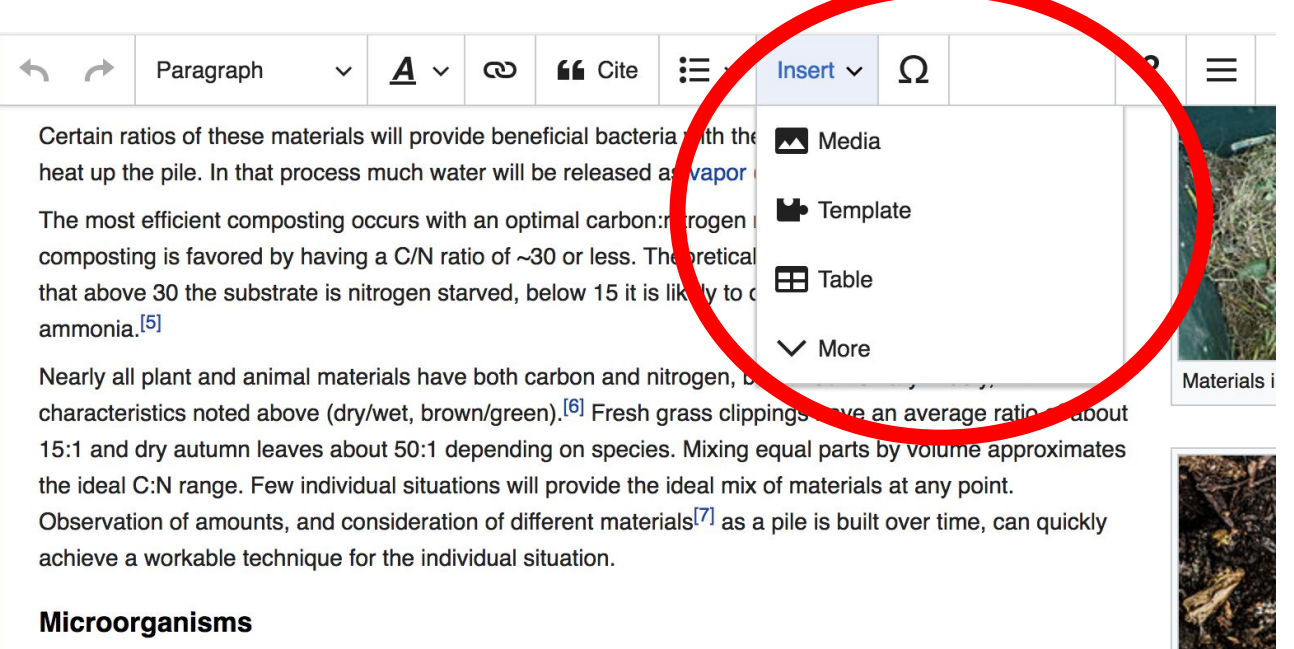

With the proper mixture of weter ovugen carbon, and pitrogen micro-organisms are able to break down

### **1. Place cursor 2. Select: 'Insert' + Media' 3. Enter search term 4. Select photo + 'Use this image'**

# **Don't forget to 'Publish Changes'**

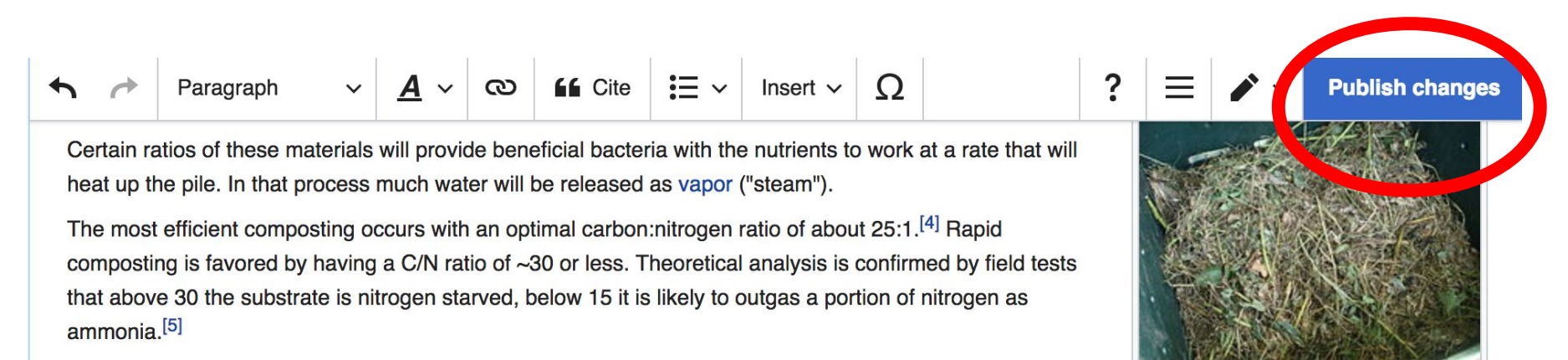

Nearly all plant and animal materials have both carbon and nitrogen, but amounts vary widely, with characteristics noted above (dry/wet, brown/green).<sup>[6]</sup> Fresh grass clippings have an average ratio of about 15:1 and dry autumn leaves about 50:1 depending on species. Mixing equal parts by volume approximates the ideal C:N range. Few individual situations will provide the ideal mix of materials at any point. Observation of amounts, and consideration of different materials<sup>[7]</sup> as a pile is built over time, can quickly achieve a workable technique for the individual situation.

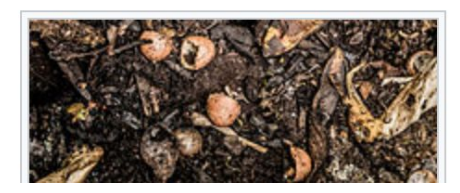

Materials in a compost pile

모

### **Explore linked articles**

- **● Search linked articles for relevant information**
- **● 'Copy and Paste' is acceptable between WP articles as long as content is relevant**
	- **● Also a good way to find new sources**

**Other Ways to Edit...**

## **Adding Categories**

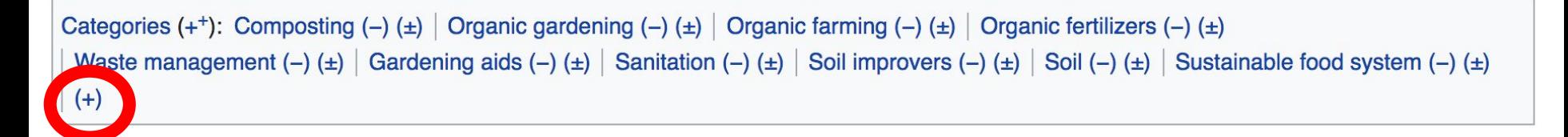

- **1. Select +**
- **2. Type the category name into the field, i.e. Organic Gardening. Only existing categories will appear in the list of options. You may create new categories.**
- **3. Select 'Apply Changes'**

### **Redirects**

### **1. Create a new article. Name it the alias. 'Yield monitoring' 2. Identify target article Yield mapping**

**3. To Redirect, select icon w/ three lines. 4. Select Page settings.** 

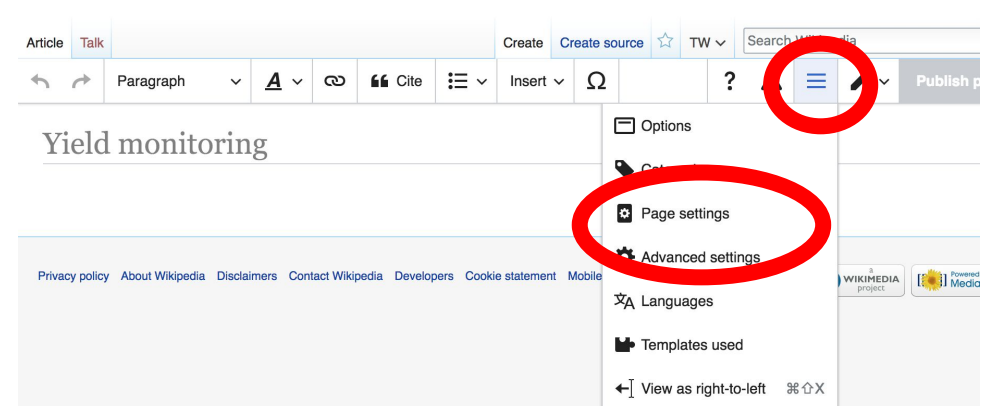

### **Redirects cont.**

**4. Select 'Redirect page to'**

### **5. Enter name of the target article (Ex. Yield mapping) 3. Select Apply changes 4. Select 'Apply changes**

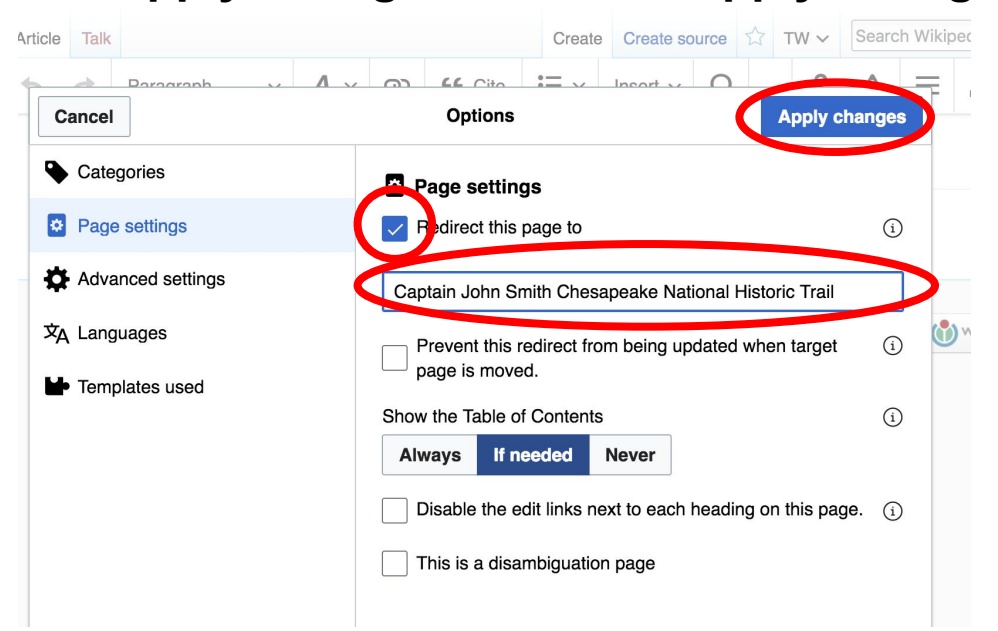

**Lightning talks/ Review of NAL resources**